## Como configurar o acesso ao repositório Institucional Externo e/ou via VPN 12/05/2022 05:46:45

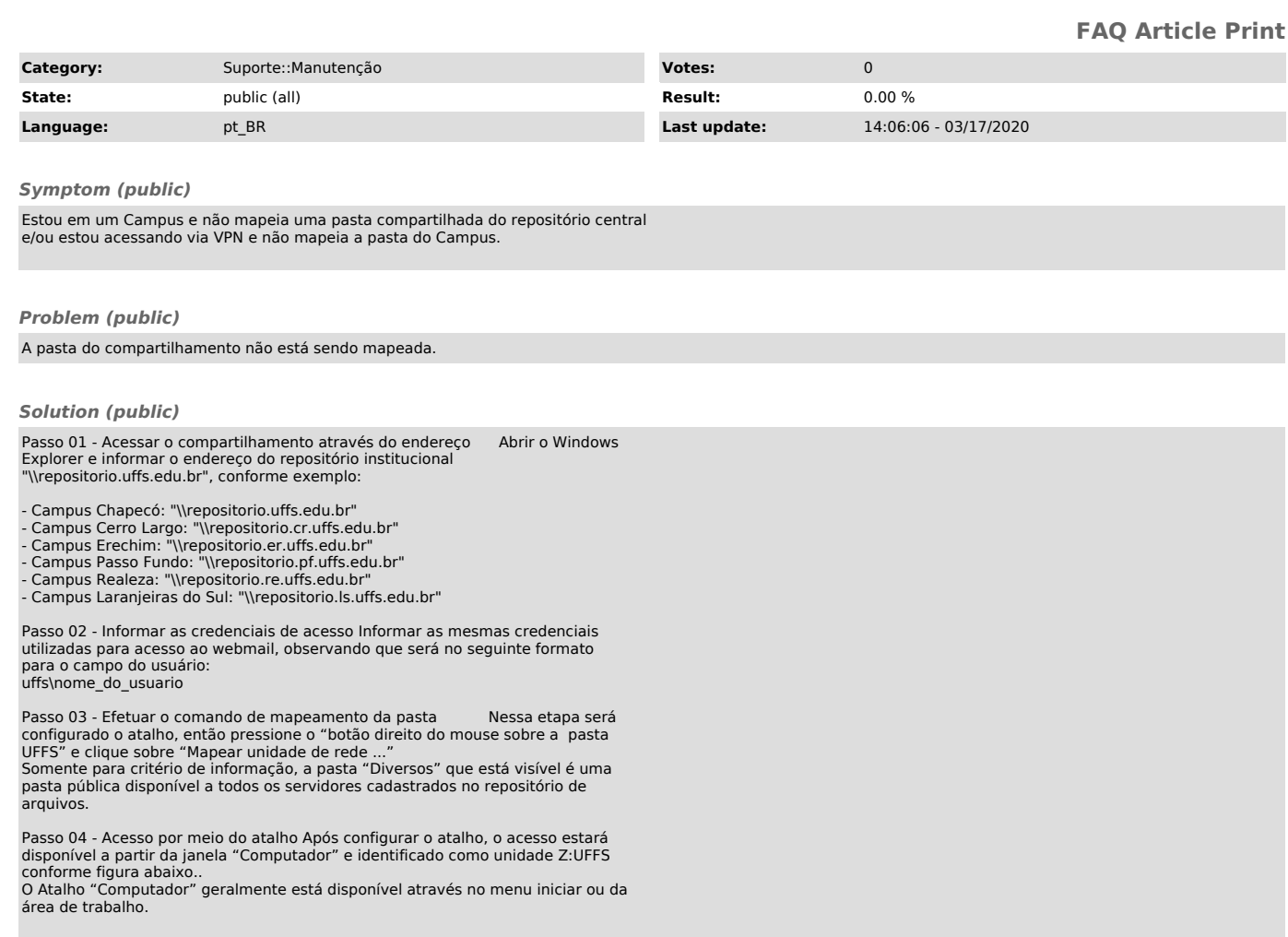